**Information**

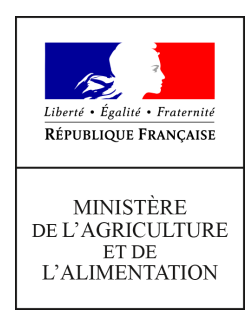

**Direction générale de l'enseignement et de la recherche Mission de l'appui au pilotage et des affaires transversales**

**78 rue de Varenne 75349 PARIS 07 SP 0149554955**

**Note de service**

**DGER/MAPAT/2019-518**

**10/07/2019**

**Date de mise en application :** Immédiate **Diffusion : Tout public** 

**Date limite de mise en œuvre :** 30/08/2019 **Cette instruction n'abroge aucune instruction. Cette instruction ne modifie aucune instruction. Nombre d'annexes :** 0

**Objet :** Mise en place de nouvelles fonctionnalités dans le référentiel RefEA

#### **Destinataires d'exécution**

DRAAF/SRFD DAAF/SFD Etablissements publics et privés de l'enseignement technique agricole

**Résumé :** La présente note décrit les nouvelles fonctionnalités du référentiel RefEA qui seront déployées pour le niveau local (établissements publics et privés) et le niveau national (DGER) en juillet 2019.

Les établissements pourront initier leur offre d'enseignements complémentaires (sections européennes, sections sportives, enseignements facultatifs), et leur offre de formation « hors agricole » (formations issues des autres ministères). Ils pourront également consulter leurs structures pédagogiques (classes et sections de classes) et confirmer la vérification de leurs données.

Le niveau national peut désormais gérer (créer, modifier, déplacer, fermer) les UAI (Unités Administratives Immatriculées : vocabulaire commun avec le Ministère de Education Nationale servant à désigner les structures notamment en lien avec la formation).

# **1. Rappel**

Depuis sa mise en place, le référentiel RefEA fait l'objet de mises en production successives. Six modules ont été mis en production : UAI - Formation-Certification – Nomenclatures – Jeux de données – Supervision régionale – Supervision nationale.

La version 3.1 déployée le 31 juillet 2019 concerne le module « UAI »

### **2. Nouvelles fonctionnalités**

- Offre d'enseignements complémentaires (les sections européennes, les sections sportives et les enseignements facultatifs) en remplacement de trois enquêtes distinctes pilotées jusque là par le bureau des diplômes de l'enseignement technique.

- Offre de formation « hors agricole » en complément de l'offre de formation actuelle des UAI.

- Confirmation de l'exactitude des données par un établissement.

- Interface de gestion des UAI (création, modification, déplacement, fermeture) pour réduire significativement l'utilisation de l'ancien référentiel GENOME avant sa suppression.

### **3. Initialisation de l'offre d'enseignements complémentaires et de l'offre de formation « hors agricole » en établissement**

Il s'agit de renseigner les sections européennes, les sections sportives, les enseignements facultatifs d'une part et les autres formations nationales dispensées par les UAI agricoles d'autre part. Deux profils interviendront sur cette opération : les modificateurs UAI en établissement, les SRFD et SFD.

#### **3.1. Profil « Modificateur UAI RefEA » – Initialisation de l'offre d'enseignements complémentaires et de l'offre de formation « hors agricole »**

L'opération se fera sur l'action « modifier les services proposés par l'UAI » prévue pour l'établissement dans le module « UAI ».

Pour l'offre d'enseignements complémentaires, l'initialisation se fait :

-en cochant au moins une case dans la/les discipline(s) sportive(s) concernée(s)

-en cochant au moins une case dans la/les discipline(s) de l'enseignement facultatif

-en saisissant la classe, la langue étrangère et la discipline non linguistique pour la section européenne

Pour l'offre de formation « hors agricole » :

-Une aide à la saisie est proposée à l'utilisateur, en lien avec les formations contenues dans la base centrale des nomenclatures du ministère de l'éducation nationale.

Ces propositions seront soumises à la validation des SRFD et SFD avant d'être diffusées dans le système d'information de l'enseignement agricole.

#### **3.2. Profil « Valideur régional » – Validation de l'offre d'enseignements complémentaires et de l'offre de formation « hors agricole »**

Le profil « valideur régional » permet déjà de valider l'offre de formation par apprentissage et par voie continue. La nouvelle version du référentiel étend cette fonctionnalité à l'offre d'enseignements complémentaires et à l'offre de formation « hors agricole ».

Les SRFD et SFD valideront ou invalideront les propositions d'initialisation faites par les établissements de leur région. Le module dédié à cette opération est intitulé « Supervision régionale ».

Un agent du SRFD ou SFD devra être habilité avec ce profil spécifique pour effectuer les opérations de validation / invalidation.

Une fois validées, ces informations seront consultables le lendemain, sur l'onglet « offre de formation » de l'action « consulter l'UAI » du module « UAI », ou directement sur l'action « consulter l'offre de formation » du même module.

### **4. Consultation des structures pédagogiques**

La version RefEA 3.1 permet d'afficher les structures pédagogiques ouvertes (classes et sections de classes) pour l'année scolaire en cours et les quatre années précédentes.

Ces structures pédagogiques seront consultables sur l'onglet « Structures pédagogiques » de l'action « Consulter l'UAI » du module « UAI ».

### **5. Confirmation de la vérification et de la validation des données par le « modificateur UAI RefEA »**

Les établissements sont sollicités tous les ans pour vérifier leurs données (adresse géographique ou postale, libellé de communication, l'offre de formation...) et les mettre à jour le cas échéant. Une fois cette étape réalisée, le modificateur UAI RefEA peut désormais « confirmer la vérification des données » à partir de l'action du même nom, du module « UAI ». Cette action doit être lancée au niveau de chaque UAI pour laquelle le « modificateur UAI RefEA » a des droits.

## **6. Gestion des UAI**

Les actions « créer une UAI », « modifier une UAI », « déplacer une UAI », « fermer une UAI » du module « UAI » sont désormais disponibles dans RefEA pour l'administrateur national. Ces fonctionnalités mettront fin à la gestion des UAI dans GENOME, ancien référentiel.

#### **7. Planning pour la rentrée scolaire 2019-2020**

Les informations sur l'offre d'enseignements complémentaires et l'offre de formation « hors agricole » pourront être initiées dès la mise en production de cette version (juillet 2019) et validées par les SRFD et SFD pour une publication dès début septembre 2019 sur les sites Internet et en particulier le site d'orientation et d'information du Ministère de l'agriculture et de l'alimentation, « l'aventure du vivant ».

Ces informations seront actualisées tous les ans.

## **8. Modalités d'accès**

L'accès au référentiel RefEA est nominatif et se fait sur le portail de l'enseignement agricole à partir de l'adresse suivante :

#### <https://ensagri.agriculture.gouv.fr/portalis>

L'utilisateur devra disposer d'un compte Agricoll (référencement dans l'annuaire des utilisateurs du ministère) et disposer des droits d'accès au référentiel.

L'habilitation des SRFD et SFD au référentiel RefEA en tant que « valideur régional » de l'offre d'enseignements complémentaires se fait par la DGER.

Pour les établissements, le profil « modificateur UAI » permet à l'agent en établissement d'effectuer les opérations d'initialisation et par la suite de mise à jour de l'offre d'enseignements complémentaires et de l'offre de formation « hors agricole ». L'habilitation des établissements au référentiel RefEA est faite par les DRTIC.

### **9. Informations contenues dans RefEA**

- Les UAI publiques et privées de l'enseignement technique
- Les UAI publiques et privées de l'enseignement supérieur
- Les formations de l'enseignement technique et supérieur
- L'offre de formation de l'enseignement agricole
- Les nomenclatures utilisées dans l'enseignement agricole

#### **10. Contact**

Pour toute demande ou question, contacter : [siea.dger@agriculture.gouv.fr](mailto:siea.dger@agriculture.gouv.fr)

Le Chef du Département des Affaires Transversales

Gilbert THUILLIER